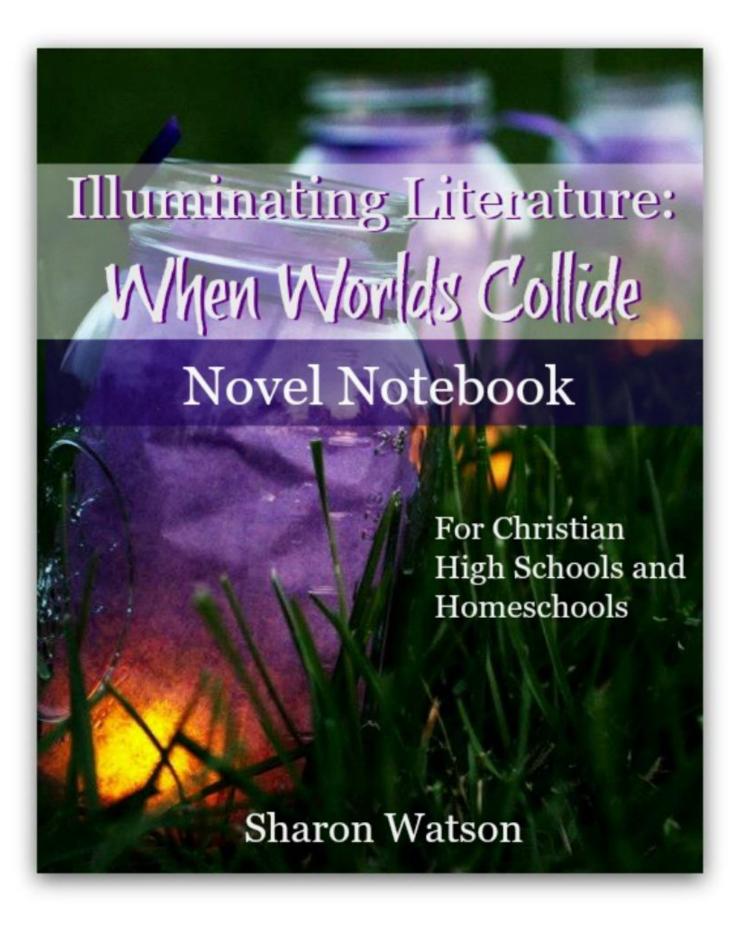

This free download of the Novel Notebook, a companion publication for Illuminating Literature: When Worlds Collide, is published by Writing with Sharon Watson and is available at http://writingwithsharonwatson.com/illuminatingliterature-free-download/.

Copyright © 2008-2015 by Sharon Watson. All right reserved. No part of this sample may be copied, reproduced, or in any way transmitted or transmuted without the written permission of the author.

Special thanks to Esther Moulder of ClickPhotography.biz for the lovely cover photo and to research assistant Hannah Ihms for letting me borrow her elegant mind.

WritingWithSharonWatson.com

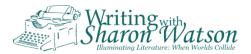

# Dear Student.

Welcome to the Novel Notebook for *Illuminating Literature: When World Collide*.

This free download of the Novel Notebook for the first two chapters of *Illuminating Literature*: When Worlds Collide covers these two chapters in the sample textbook:

- Chapter 0: Start Here
- Chapter 1: Pudd'nhead Wilson

Feel free to use this notebook version for your studies or buy your own notebook to record things from Pudd'nhead Wilson as assigned.

There is nothing to record in your Novel Notebook for chapter 0, so you'll begin using this notebook when you read the chapter on *Pudd'nhead Wilson* in your sample textbook download.

If you have not already downloaded your free sample of the textbook, go to http://writingwithsharonwatson.com/illuminating-literature-free-download/ to get your free copy.

Enjoy!

Your friends at Writing with Sharon Watson

# This is it! Let's dive in!

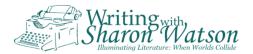

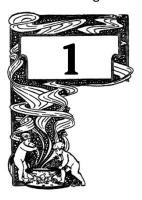

# Pudd'nhead Wilson

As you read *Pudd'nhead Wilson*, you'll want to keep your Novel Notebook handy. Here's a list of what you'll be looking for and recording. Include page numbers:

- 1. Any of Mr. Wilson's witty sayings that you especially like.
- 2. Two examples of prejudice.
- 3. At least one place where Mark Twain uses foreshadowing.
- 4. Something ironic.
- 5. Any ideas about why *The Tragedy of Pudd'nhead Wilson* is, well, a tragedy for Pudd'nhead Wilson.

During the discussion time you have with your class or reading group after you've read the book, you'll report what you found. Or your teacher may want to look at your Novel Notebook to see your ideas.

Mark any passages in *Pudd'nhead Wilson* you especially like or don't like, that you find interesting or well written. Or enter them in here for future reference. If you want to remember a long passage, you might want to type it into a special file on your computer instead of using your Novel Notebook. You'll do this activity for each book you read in this course. Why?

Taking note of interesting, well-written, or super-boring passages makes you a better reader and a better writer. By examining what makes the passage so appealing or appalling, you can delight in the way it was put together, and you can teach yourself how to write effective fiction. Or you can learn how *not* to write!

Ready? Let's go!

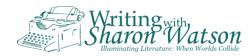

# APHORISMS Maxims Sayings Adages Nothing so needs reforming as other people's habits.

-Pudd'nhead Wilson's Calendar

Write any of Pudd'nhead Wilson's witty sayings that you like and make up some of your own!

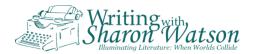

There are plenty of examples of prejudice to be found in Pudd'nhead Wilson. Record two of them here:

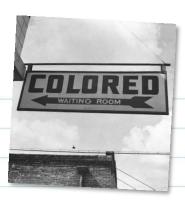

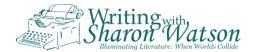

# One example of foreshadowing:

# **SOMETHING IRONIC:**

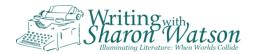

|   |     | 10 |     |   |
|---|-----|----|-----|---|
|   | I V |    | V V | • |
| v |     |    |     |   |

Why do you think *The Tragedy of Pudd'nhead Wilson* is, well, a tragedy for David Wilson?

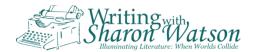

|    | Use this page to record any passage, character, event, figurative language, or anything |
|----|-----------------------------------------------------------------------------------------|
| 14 | Use this page to record any passage, character, event, figurative language, or anything |
|    | else you liked in <i>Pudd'nhead Wilson</i> .                                            |
|    |                                                                                         |
|    |                                                                                         |
|    |                                                                                         |
|    |                                                                                         |
|    |                                                                                         |
|    |                                                                                         |
|    |                                                                                         |
|    |                                                                                         |
|    |                                                                                         |
|    |                                                                                         |
|    |                                                                                         |
|    |                                                                                         |
|    |                                                                                         |
|    |                                                                                         |
|    |                                                                                         |
|    |                                                                                         |
|    |                                                                                         |
|    |                                                                                         |
|    |                                                                                         |
|    |                                                                                         |
|    |                                                                                         |
|    |                                                                                         |
|    |                                                                                         |

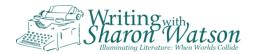

# COULD'VE BEEN BETTER!

| Use this page to record anything you disliked in <i>Pudd'nhead Wilson</i> . |
|-----------------------------------------------------------------------------|
|                                                                             |
|                                                                             |
|                                                                             |
|                                                                             |
|                                                                             |
|                                                                             |
|                                                                             |
|                                                                             |
|                                                                             |
|                                                                             |
|                                                                             |
|                                                                             |
|                                                                             |
|                                                                             |
|                                                                             |
|                                                                             |
|                                                                             |
|                                                                             |
|                                                                             |
|                                                                             |
|                                                                             |
|                                                                             |
|                                                                             |
|                                                                             |
|                                                                             |

### Meet the author **Sharon Watson**

Sharon Watson is the author of *Jump In*, Apologia's easy-to-use middle school writing curriculum, which appears in Cathy Duffy's 102 Top Picks for Homeschool Curriculum. She was forced to retire from homeschooling after 18 years when she ran out of her own children but still teaches writing and literature courses in her local area. Her popular course The Power in Your Hands: Writing Nonfiction in High School is based on her sought-after writing classes and is the sequel to Jump In.

# Let her **practical textbooks** teach writing for you:

- Jump In, Apologia's popular middle school writing curriculum
- The Power in Your Hands: Writing Nonfiction in High School
- Writing Fiction [in High School]

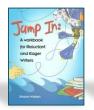

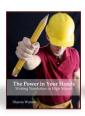

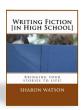

Get **FREE writing lessons** when you subscribe to Writing with Sharon Watson. You'll also receive her fun Middle School Prompts, High School Prompts, and informative Sharon's Blog filled with tutorials and writing tips.

## **Connect** with her here:

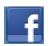

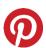

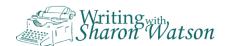

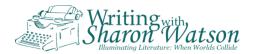